## **Overview of Feedback Loop Process**

The Department of Environmental Protection (Department) will be sending out letters in March 1, 2013 for sites that were not scored by the Remedial Priority Scoring (RPS) System model in the January of 2013. The letter is the first step in the process to allow Responsible Entities the chance to view the RPS input data, review the information for inaccuracies and update the Department's data, as needed.

The RPS letter will contain, site information and some details regarding the RPS scores, but it will not have the final categories. The letter cannot provide all of the input data used in the RPS Model. Some input information is in Geographic Information System (GIS) Layers that cannot be viewed on the web at this time; however, the layers that were used to generate the model layers can be viewed on-line. Additional information may have to be requested from the Department for a complete evaluation of the data input for the RPS model. This additional information includes all Electronic Data Deliverables (EDD) submitted to the Department to date and the Extent Areas used for the site.

The feedback loop will allow the Responsible Entities (RE) a chance to correct the input information for their site. During the feedback loop, the RE will be able to revise the:

- o site Location,
- o Site Condition Score: soil / ground water Sampling Data (EDD),
- o Pathway Scores (Receptor information), and
- o Extent Areas (ground water, soil and vapor).

The following is a description of the Overall Process to request additional information and update the data input to the RPS model.

- **1. RPS Notification Letter**: The Department will send a letter to the RE with the following information:
	- General Information regarding the RPS
	- Site information (case tracking number, case info)
	- RPS Details
		- o RPS process (scores have not been run, but the scoring process is displayed by the attachment),
		- o If an potential receptor layer is nearby (yes or no),
		- o EDDs used by the Department, and
		- o Pathway score (ground water, surface water, soil and vapor)

Once you receive the letter, please review all the supporting information provided on the web site. If you need additional information, need to correct the location coordinates, or submit an EDD; proceed to step 2. If you have no issues with the information at your site, no response is required.

- **2. RPS Feedback Loop**: After reviewing the data provided in the letter and reviewing the web site, the RE may want to correct some of the data used in the RPS model. The main issues that can be corrected are the Pathway Score (Receptor Evaluation details), the Extent Areas and updating the EDD information for the site. To do this, a Licensed Site Remediation Professional (LSRP) will use the **NJDEP Online** Service to provide the following information to the Department.
	- **RPS "Feedback Loop Form**" This form covers all aspects of the feedback loop and must be  $\bullet$ submitted with all change requests.

## **Overview of Feedback Loop Process**

- **Extent Areas** Any Extent Area polygons shall be submitted in a GIS compatible format. Directions on how to submit the Extent Areas will be provided in the RPS Feedback Form Instructions.
- **EDD:** New EDD submittals shall be submitted via email to **SRPEDD@dep.state.nj.us.** If new EDDs are the only revisions being submitted (via email), then an RPS Feedback form is not required to be submitted.

## **The Feedback Loop will be available from March 1, 2013 to May 10, 2013**.

**3. Update RPS scores**: The Department will take the information provided and updated the RPS input and then run the model. The RPS contacts will be notified via email.

## **Overview of Feedback Loop Process**

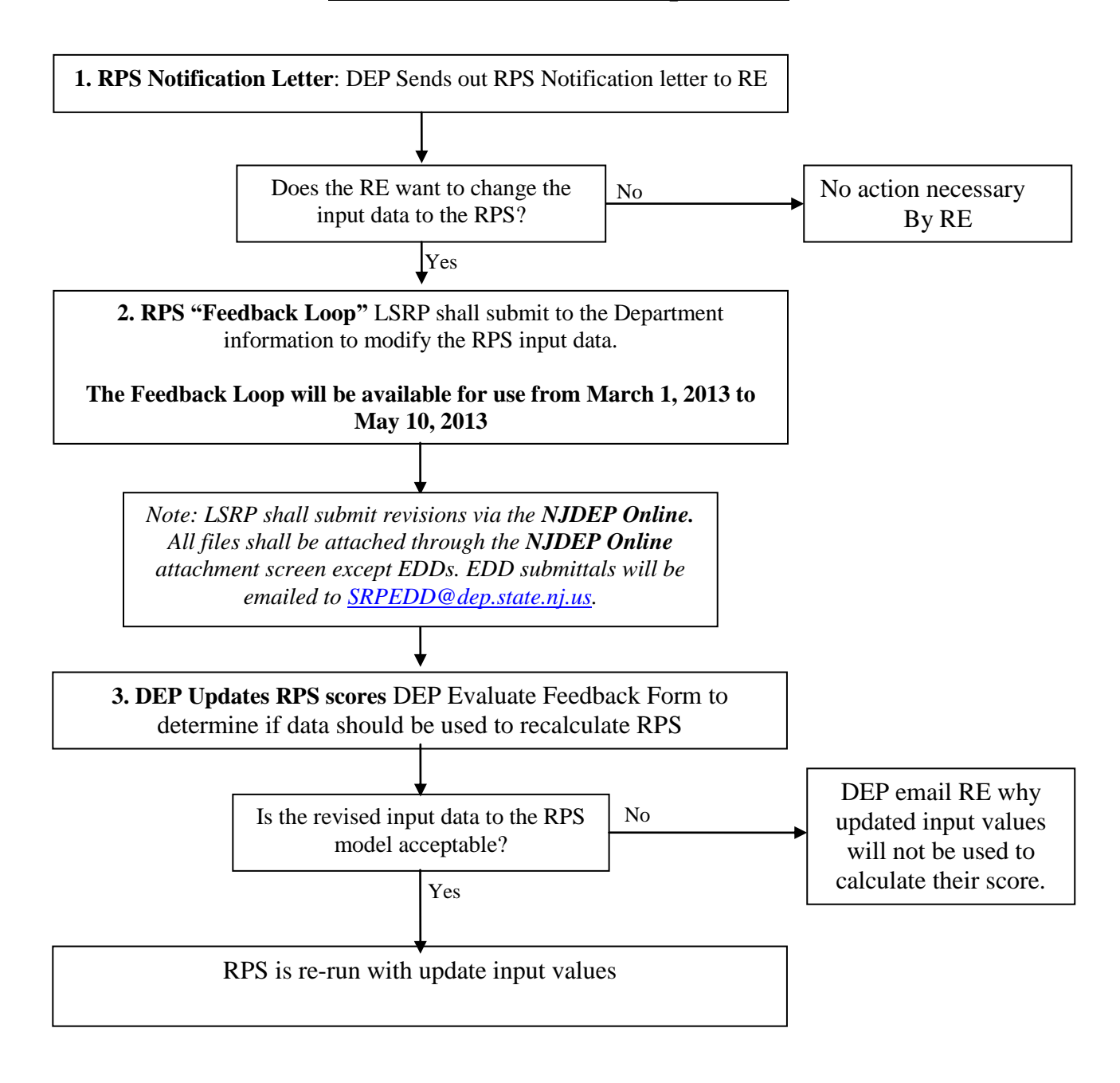